### **TRAVAUX PRATIQUES SCIENCES INDUSTRIELLES POUR L'INGENIEUR**

Lycée @ Eiffel

**Code**

# **Code**<br> **CONTROL'X DC26 PERFORMANCE DES SLCI Série 6**<br> **CONTROL'X**

**Activité 3**

**Problématique Comment qualifier les performances d'un système asservi ?**

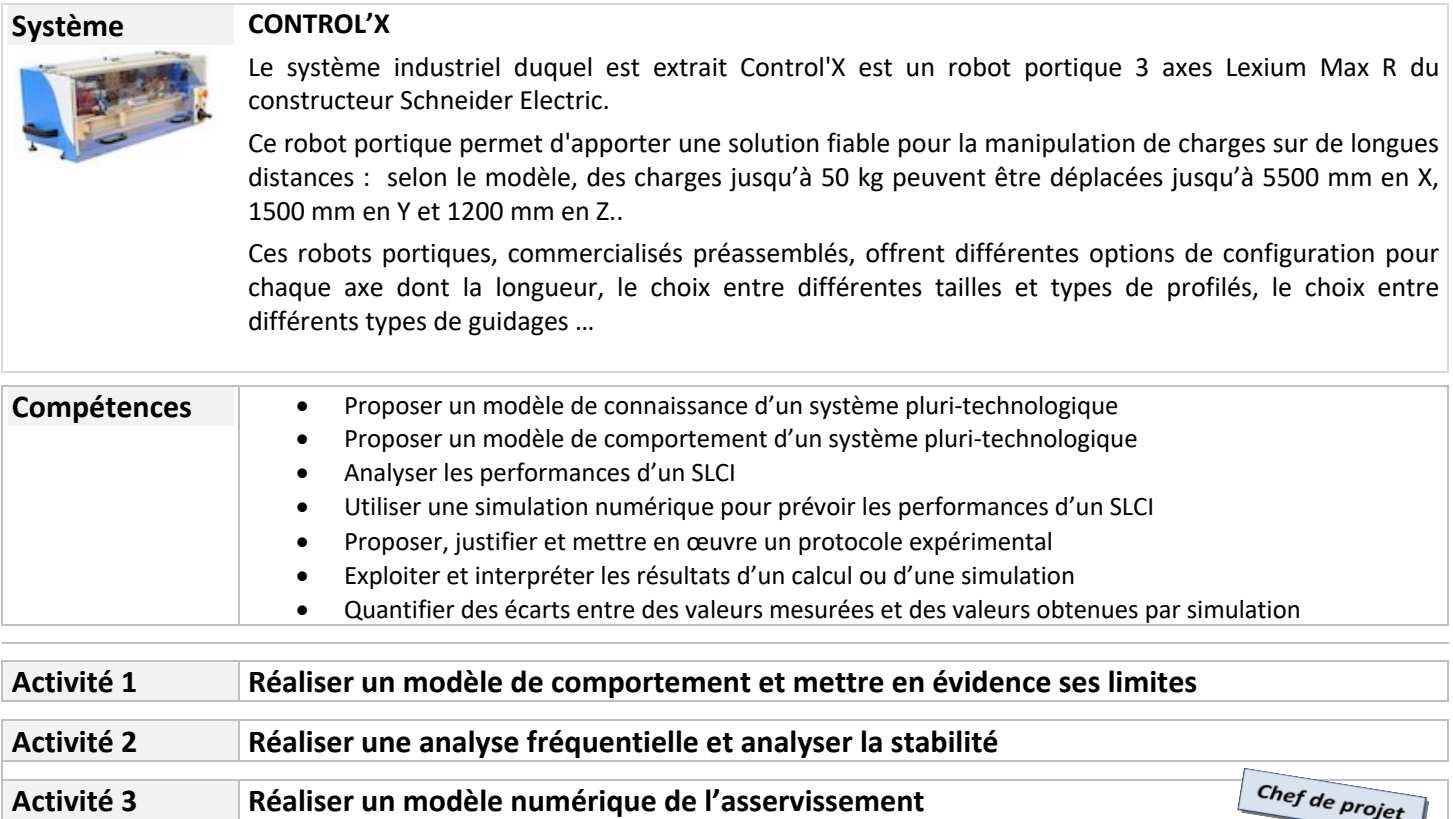

# **Activité 3**

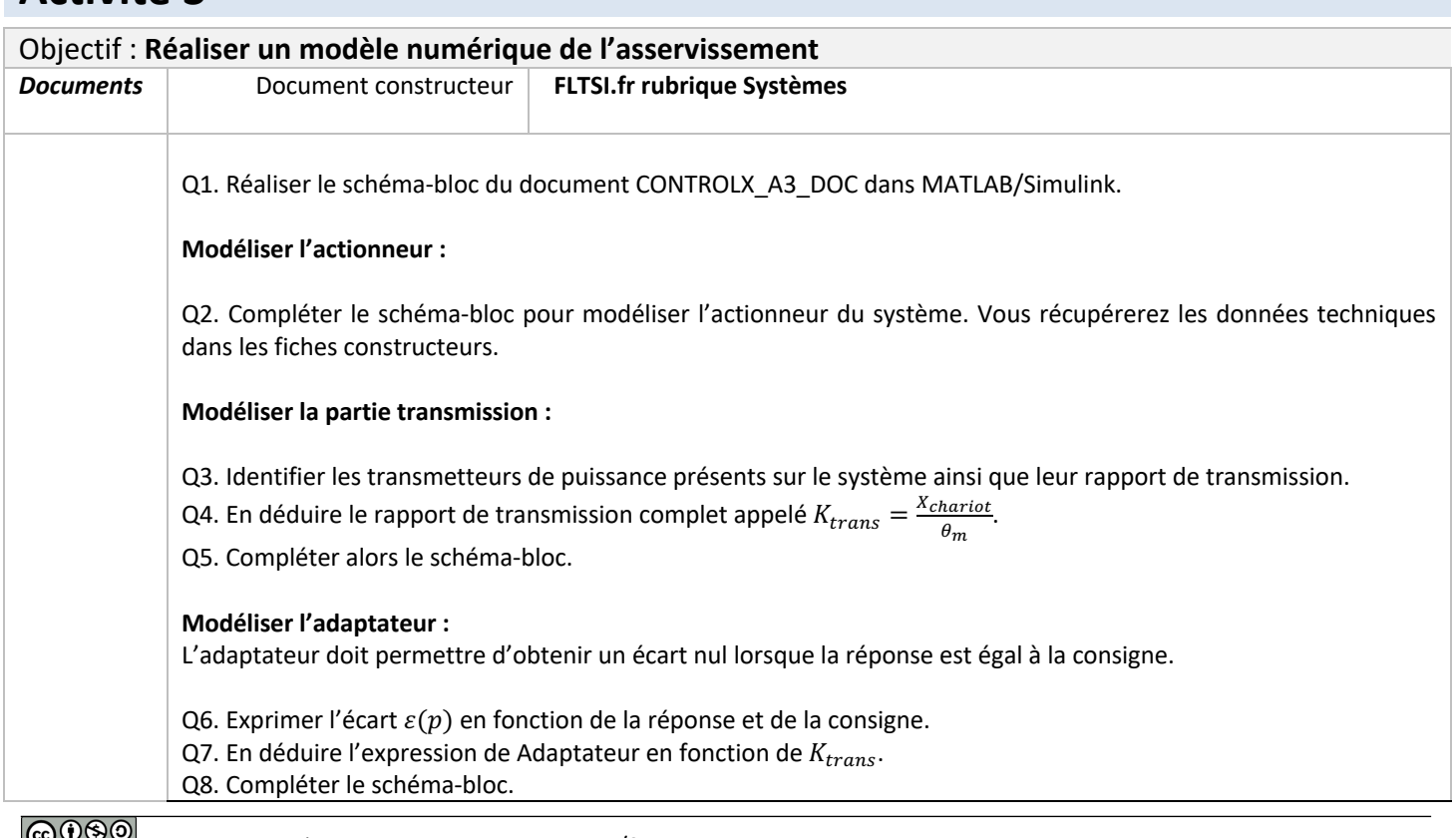

#### **Modélisation de la partie dynamique :**

La masse de l'ensemble du chariot est notée  $M = 1.74 kg$ :

L'équation différentielle du mouvement est  $\mathcal{C}_m = \mathcal{J}_m$ .  $\dot{\omega_m} + M$ .  $K^2_{trans}$ .  $\dot{\omega_m}$ .

Q9. Expliquer la démarche (théorème + système isolé) qui permet d'obtenir l'équation différentielle du mouvement.

Q10. Déterminer le moment d'inertie équivalent  $J_{eq}$ . En déduire sa valeur numérique. Q11. Finaliser le schéma-bloc.

#### **Réglage des saturations :**

Q12. A l'aide de votre camarade de l'activité A1, régler les 2 saturations en tension et en courant de votre système.

#### **Simulation :**

Paramétrer le correcteur PID avec les gains suivants : P=0.8 I=0.3 D=0.1.

Q13. Simuler le fonctionnement et observer la réponse.

Q14. Relever alors les performances de l'asservissement :  $E_S$ ,  $T_{5\%}$  et le premier dépassement  $D_{1\%}$ .

A l'aide de l'APP Model Linearizer de Simulink, tracer les diagrammes de Bode de gain et de phase de la FTBO du système.

Q15. Déterminer les marges de stabilité.

#### **Conclusion :**

Q16. Comparer les performances réelles (Activité 1) et les performances du modèle Simulink. Conclure sur la validité du modèle.

## **CONTROLX\_A3\_DOC**

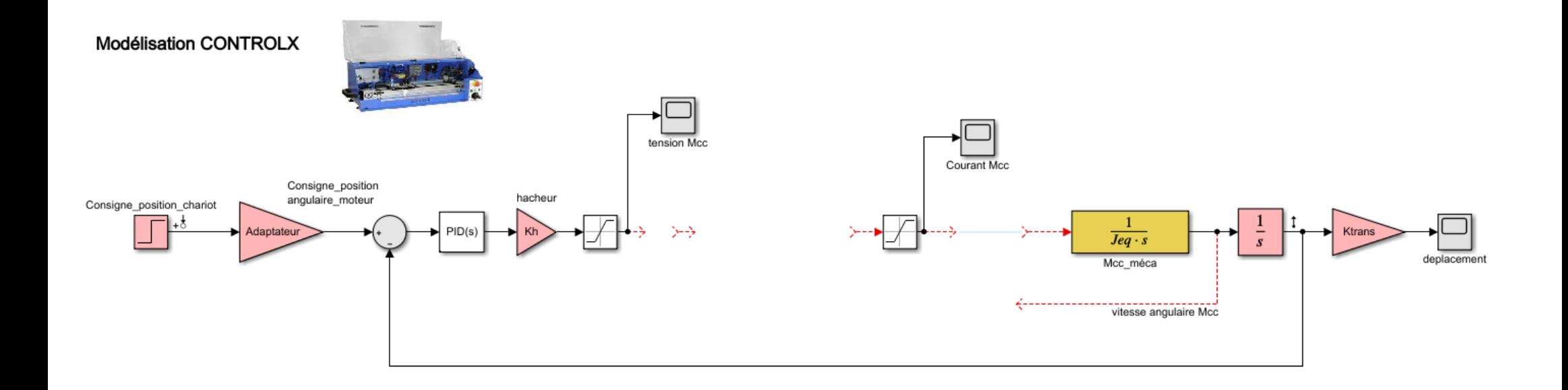